СОГЛАСОВАНО Генеральный директор ООО «Автопрогресс-М» А.С. Никитин *«29»* ноября 2021 г. "Автопрогресс-

# Государственная система обеспечения единства измерений

АППАРАТУРА ГЕОДЕЗИЧЕСКАЯ СПУТНИКОВАЯ Система Ориент

# **МЕТОДИКА ПОВЕРКИ**

# МП АПМ 65-21

г. Москва. 2021 г.

# **1 Общие положения**

Настоящая методика поверки распространяется на аппаратуру геодезическую спутниковую Система Ориент. производства ООО «КОМНАВРУС», г. Москва, (далее аппаратуру) и устанавливает методику ее первичной и периодической поверки.

Выполнение всех требований настоящей методики обеспечивает прослеживаемость поверяемого средства измерений к следующим государственным первичным эталонам:

ГЭТ 199-2018 - ГПСЭ единицы длины в диапазоне до 4000 км.

В методике поверки реализован следующий метод передачи единиц: метод прямых измерений.

Интервал между поверками - 1 год.

В случае применения аппаратуры геодезической спутниковой для работ, не требующих использования всех режимов измерений, при проведении поверки по письменному заявлению владельца СИ допускается поверка отдельных режимов, с обязательной передачей в Федеральный информационный фонд по обеспечению единства измерений информации об объеме проведенной поверки.

#### **2 Перечень операций поверки средств измерений**

При проведении поверки средств измерений (далее - поверка) должны выполняться операции, указанные в таблице 1.

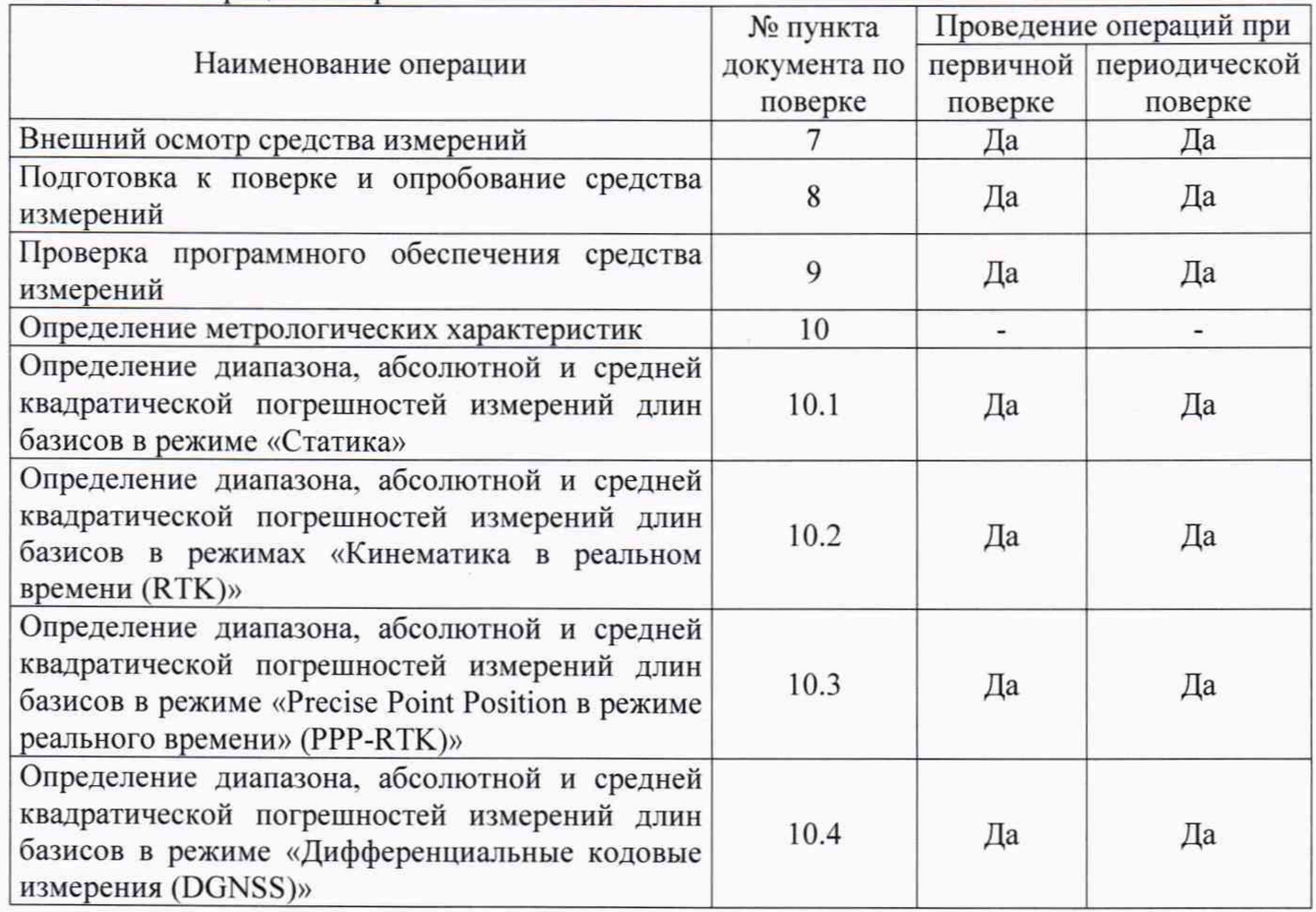

Таблица 1 - Операции поверки

#### **3 Требования к условиям проведения поверки**

При проведении поверки должны соблюдаться следующие условия:

 $-$  температура окружающей среды,  ${}^{\circ}C$  20 $\pm$ 5

Полевые измерения (измерения на открытом воздухе) должны проводиться при отсутствии осадков, порывов ветра при температуре окружающего воздуха от минус 40 до плюс 70 °С.

## **4 Требования к специалистам, осуществляющим поверку**

К проведению поверки допускаются лица, изучившие эксплуатационную документацию на аппаратуру и средства поверки, и аттестованные в качестве поверителя средств измерений в установленном порядке.

# **5 Метрологические и технические требованиям к средствам поверки**

При проведении поверки должны применяться эталоны и вспомогательные средства поверки, приведенные в таблице 2.

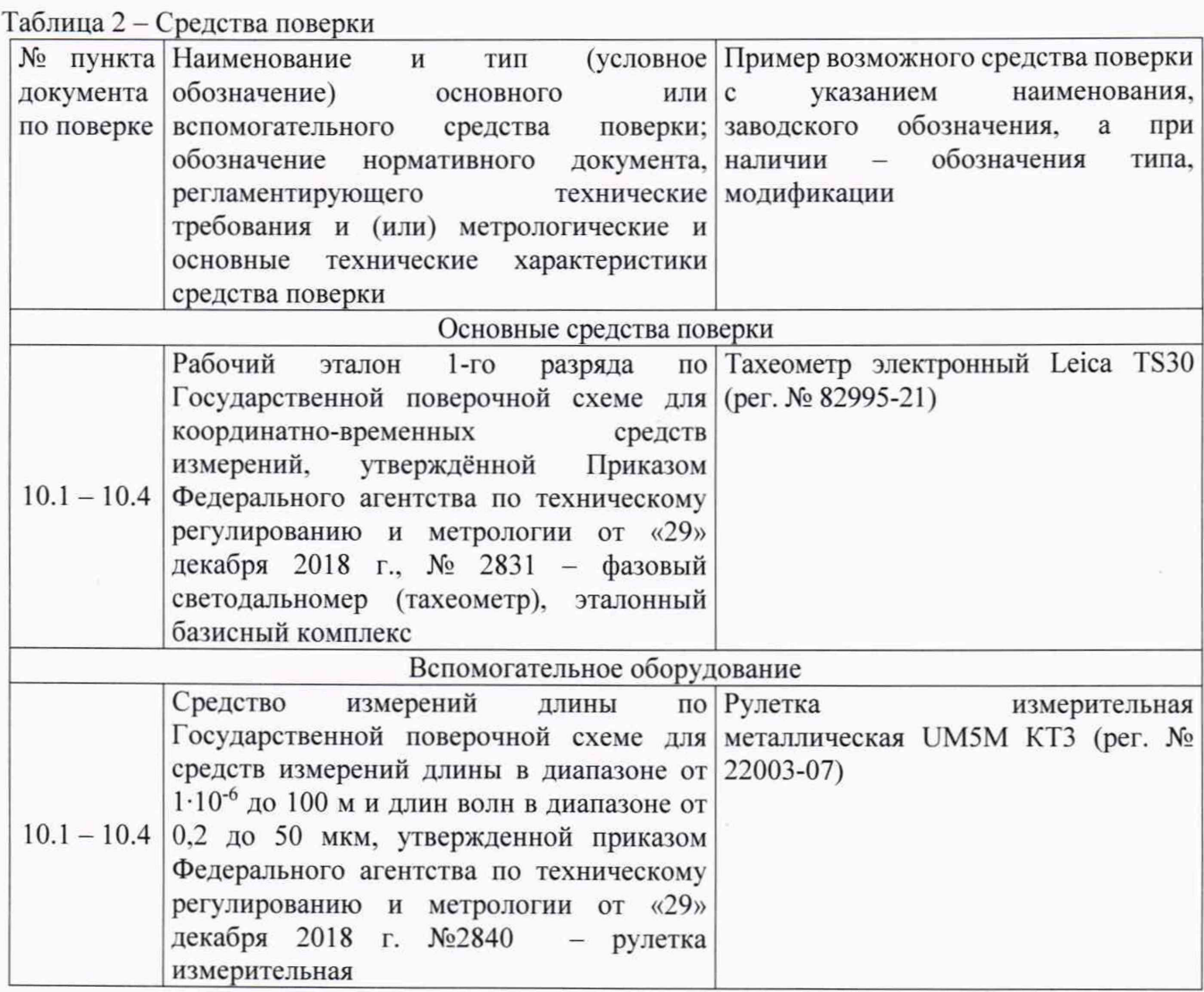

Допускается применять другие средства поверки с метрологическими и техническими характеристиками, обеспечивающими требуемую точность передачи единиц величин поверяемому средству измерений. При поверке должны использоваться средства измерений утвержденных типов и аттестованные эталоны величин. Используемые при поверке средства измерений должны быть поверены и иметь сведения о положительных результатах поверки в Федеральном информационном фонде по обеспечению единства измерений.

# **6 Требования (условия) по обеспечению безопасности проведения поверки**

При проведении поверки меры безопасности должны соответствовать требованиям по технике безопасности согласно эксплуатационной документации на аппаратуру и средства поверки, правилам по технике безопасности, действующим на месте проведения поверки, а также правилам по технике безопасности при производстве топографо-геодезических работ ПТБ-88 (Утверждены коллегией ГУГК при СМ СССР 09.02.1989 г.. № 2/21).

### 7 Внешний осмотр средства измерений

При внешнем осмотре должно быть установлено соответствие аппаратуры следующим требованиям:

- соответствие внешнего вила аппаратуры описанию типа средств измерений:

- отсутствие механических повреждений и других дефектов, способных оказать влияние на безопасность проведения поверки или результаты поверки.

- наличие маркировки и комплектности согласно требованиям эксплуатационной документации на аппаратуру.

Если перечисленные требования не выполняются, аппаратуру признают непригодной к применению, дальнейшие операции поверки не производят.

#### 8 Подготовка к поверке и опробование средства измерений

8.1 Перед проведением поверки должны быть выполнены следующие подготовительные работы:

- проверить наличие действующих свидетельств о поверке на эталонные средства измерений;

- аппаратуру и средства поверки привести в рабочее состояние в соответствии с их эксплуатационной документацией;

- аппаратура должна быть установлена на специальных основаниях (фундаментах) или штативах, не подвергающихся механическим (вибрация, деформация, сдвиги).

8.2 При опробовании должно быть установлено соответствие аппаратуры следующим требованиям:

- отсутствие качки и смещений неподвижно соединенных деталей и элементов аппаратуры;

- правильность взаимодействия с комплектом принадлежностей;

- работоспособность всех функциональных режимов в соответствии с эксплуатационной документацией.

#### 9 Проверка программного обеспечения средства измерений

илентификации данных программного обеспечения (далее  $\Pi$ O) Лля «CompassUpdate K803» следует включить аппаратуру, подключить аппаратуру к персональному компьютеру через USB-порт, запустить терминальное ПО «Hercules», отправить команду «LOG VERSION». Версия программного обеспечения отобразится на экране.

Примечание: ПО «Hercules» находится в свободном доступе на официальном сайте компании «HW group» (URL: https://www.hw-group.com/software/hercules-setup-utility).

Идентификационные данные ПО должны соответствовать данным, приведённым в таблице 3.

Таблина 3

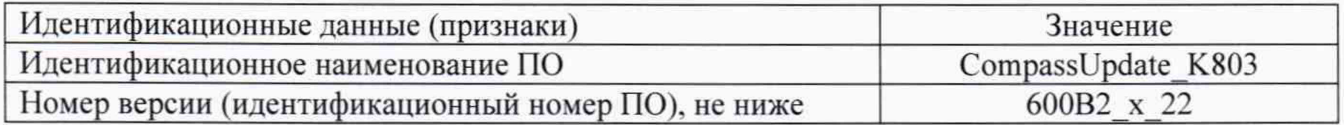

Если хотя бы одно из перечисленных требований не выполняется, средство измерений признают непригодным к применению, дальнейшие операции поверки не производят.

#### **10 Определение метрологических характеристик средства измерений**

## **10.1 Определение диапазона, абсолютной и средней квадратической погрешностей измерений длины базиса в режиме «Статика»**

Диапазон, абсолютная и средняя квадратическая погрешности измерений приращений координат в режиме «Статика» определяются путем многократных измерений (не менее 5) двух интервалов эталонного базисного комплекса или двух контрольных длин базиса, определённых фазовым светодальномером (тахеометром) 2 разряда в соответствии с Государственной поверочной схемой для координатно-временных средств измерений, утверждённой Приказом Росстандарта от 29.12.2018 г. № 2831 и действительные значения которых расположены в диапазоне от 0 до 30 км.

Установить поверяемую аппаратуру над центрами пунктов базиса и привести ее спутниковые антенны к горизонтальной плоскости.

Измерить высоту установки антенн аппаратуры с помощью рулетки.

Включить аппаратуру и настроить ее на сбор данных (измерений) в соответствующем режиме измерений согласно требованиям руководства по эксплуатации.

Убедиться в правильности функционирования и отсутствии помех приему сигнала со СПУТНИКОВ.

Провести измерения поверяемой аппаратурой при условиях, указанных в таблице 4 настоящей методики поверки.

#### Таблица 4

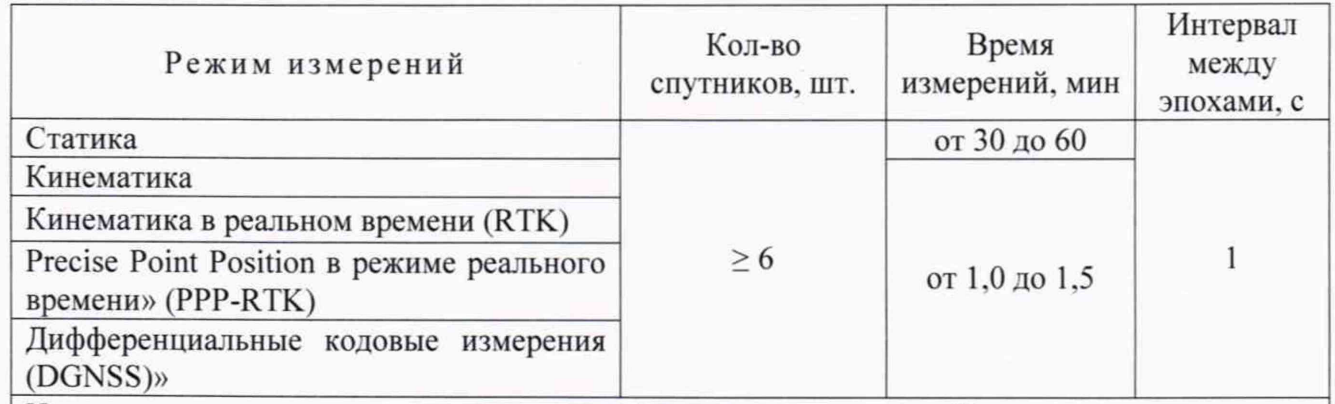

Измерения проводятся при устойчивом закреплении поверяемой аппаратуры, открытом небосводе, отсутствии электромагнитных помех и многолучевого распространения сигнала спутников.

\* - после выполнения инициализации или достижения сходимости

Выключить аппаратуру согласно требованиям руководства по эксплуатации.

При использовании контрольных длин базиса, еще раз измерить эталонным тахеометром их значения. Результат измерений не должен отличаться от значения  $L_{i_0}$ , полученного до начала съёмки аппаратурой, более чем на величину погрешности, приписанной эталонному тахеометру. В случае, если измеренная длина базиса отличается от значения  $L_{j_0}$ , полученного до начала съёмки аппаратурой, более чем на величину погрешности эталонного тахеометра, необходимо повторить съёмку аппаратурой и повторно проконтролировать длину базиса  $L_{j_0}$ , эталонным тахеометром.

Провести обработку данных с использованием штатного ПО к аппаратуре в соответствии с руководством по эксплуатации.

Абсолютная погрешность измерений длины базиса для больших длин определяется в режиме «Статика» по приращению координат замкнутой фигуры (треугольника), длины сторон которой находятся в диапазоне от 3.0 км до 30.0 км. в соответствии с п. 6.4. МИ 2408-97 «Аппаратура пользователей космических навигационных систем геодезическая. Методика

поверки».

Следует последовательно устанавливать аппаратуру на пунктах, образующих треугольник и согласно руководству по эксплуатации выполнить измерения и вычислить приращения координат между пунктами.

# **10.2 Определение диапазона, абсолютной и средней квадратической погрешностей измерений длин базисов в режиме «Кинематика в реальном времени (RTK)»**

Диапазон, абсолютная и средняя квадратическая погрешности измерений приращений координат в режиме «Кинематика в реальном времени (RTK)» определяются путем многократных измерений (не менее 10) двух интервалов эталонного базисного комплекса или двух контрольных длин базиса, определённой фазовым светодальномером (тахеометром) 1 разряда в соответствии с Государственной поверочной схемой для координатно-временных средств измерений, утверждённой Приказом Росстандарта от 29.12.2018 г. № 2831 и действительное значение которого расположено в диапазоне от 0 до 30 км.

Установить поверяемую аппаратуру над центрами пунктов базиса и привести ее спутниковые антенны к горизонтальной плоскости.

Измерить высоту установки антенн аппаратуры с помощью рулетки.

Включить аппаратуру и настроить ее на сбор данных (измерений) в соответствующем режиме измерений согласно требованиям руководства по эксплуатации.

Убедиться в правильности функционирования и отсутствии помех приему сигнала со спутников.

Провести измерения поверяемой аппаратурой при условиях, указанных в таблице 4 настоящей методике поверки.

Выключить аппаратуру согласно требованиям руководства по эксплуатации.

При использовании контрольных длин базиса, еще раз измерить эталонным тахеометром их значения. Результат измерений не должен отличаться от значения *L }* . полученного до начала съёмки аппаратурой, более чем на величину погрешности, приписанной эталонному тахеометру. В случае, если измеренная длина базиса отличается от значения  $L_{i_0}$ , полученного до начала съёмки аппаратурой, более чем на величину погрешности эталонного тахеометра, необходимо повторить съёмку аппаратурой и повторно проконтролировать длину базиса L<sub>jo</sub>, эталонным тахеометром.

Провести обработку данных с использованием штатного ПО к аппаратуре в соответствии с руководством по эксплуатации.

Абсолютная погрешность измерений длины базиса для больших длин определяется по приращению координат замкнутой фигуры (треугольника), длины сторон которой находятся в диапазоне от 3,0 км до 30.0 км, в соответствии с п. 6.4. МИ 2408-97 «Аппаратура пользователей космических навигационных систем геодезическая. Методика поверки».

Следует последовательно устанавливать аппаратуру на пунктах, образующих треугольник и согласно руководству по эксплуатации выполнить измерения и вычислить приращения координат между пунктами.

# **10.3 Определение диапазона, абсолютной и средней квадратической погрешностей измерений длин базисов в режиме «Precise Point Position в режиме реального времени» (PPP-RTK)»**

Диапазон, абсолютная и средняя квадратическая погрешности измерений приращений координат в режиме «Precise Point Position в режиме реального времени» (PPP-RTK)» определяются путем многократных измерений (не менее 10) двух интервалов эталонного базисного комплекса или двух контрольных длин базиса, определённой фазовым светодальномером (тахеометром) 1 разряда в соответствии с Государственной поверочной схемой для координатно-временных средств измерений, утверждённой Приказом Росстандарта от 29.12.2018 г. № 2831 **и** действительное значение которого расположено в диапазоне от 0 до 30 км.

Установить поверяемую аппаратуру над центрами пунктов базиса и привести ее спутниковые антенны к горизонтальной плоскости.

Измерить высоту установки антенн аппаратуры с помощью рулетки.

Включить аппаратуру и настроить ее на сбор данных (измерений) в соответствующем режиме измерений согласно требованиям руководства по эксплуатации.

Убедиться в правильности функционирования и отсутствии помех приему сигнала со спутников.

Провести измерения поверяемой аппаратурой при условиях, указанных в таблице 4 настоящей методике поверки.

Выключить аппаратуру согласно требованиям руководства по эксплуатации.

При использовании контрольных длин базиса, еще раз измерить эталонным тахеометром их значения. Результат измерений не должен отличаться от значения  $L_{i_{\alpha}}$ , полученного до начала съёмки аппаратурой, более чем на величину погрешности, приписанной эталонному тахеометру. В случае, если измеренная длина базиса отличается от значения *L }* , полученного до начала съёмки аппаратурой, более чем на величину погрешности эталонного тахеометра, необходимо повторить съёмку аппаратурой и повторно проконтролировать длину базиса  $L_{i_{\alpha}}$ , эталонным тахеометром.

Провести обработку данных с использованием штатного ПО к аппаратуре в соответствии с руководством по эксплуатации.

Абсолютная погрешность измерений длины базиса для больших длин определяется по приращению координат замкнутой фигуры (треугольника), длины сторон которой находятся в диапазоне от 3.0 км до 30.0 км, в соответствии с п. 6.4. МИ 2408-97 «Аппаратура пользователей космических навигационных систем геодезическая. Методика поверки».

Следует последовательно устанавливать аппаратуру на пунктах, образующих треугольник и согласно руководству по эксплуатации выполнить измерения и вычислить приращения координат между пунктами.

# **10.4 Определение диапазона, абсолютной и средней квадратической погрешностей измерений в режиме «Дифференциальные кодовые измерения (DGNSS)»**

Диапазон, абсолютная и средняя квадратическая погрешности измерений приращений координат в режиме «Дифференциальные кодовые измерения (DGNSS)» определяются путем многократных измерений (не менее 10) двух интервалов эталонного базисного комплекса или двух контрольных длин базиса, определённой фазовым светодальномером (тахеометром) 1 разряда в соответствии с Государственной поверочной схемой для координатно-временных средств измерений, утверждённой Приказом Росстандарта от 29.12.2018 г. № 2831 и действительное значение которого расположено в диапазоне от 0 до 30 км.

Установить поверяемую аппаратуру над центрами пунктов базиса и привести ее спутниковые антенны к горизонтальной плоскости.

Измерить высоту установки антенн аппаратуры с помощью рулетки.

Включить аппаратуру и настроить ее на сбор данных (измерений) в соответствующем режиме измерений согласно требованиям руководства по эксплуатации.

Убедиться в правильности функционирования и отсутствии помех приему сигнала со спутников.

Провести измерения на поверяемой аппаратуре при условиях, указанных в таблице 4 настоящей методики поверки.

Выключить аппаратуру согласно требованиям руководства по эксплуатации.

При использовании контрольных длин базиса, еще раз измерить эталонным тахеометром их значения. Результат измерений не должен отличаться от значения  $L_{j_0}$ , полученного до начала съёмки аппаратурой, более чем на величину погрешности, приписанной эталонному тахеометру.

#### МП АПМ 65-21

В случае, если измеренная длина базиса отличается от значения *L }* , полученного до начала съёмки аппаратурой, более чем на величину погрешности эталонного тахеометра, необходимо повторить съёмку аппаратурой и повторно проконтролировать длину базиса  $L_{i_0}$ , эталонным тахеометром.

Провести обработку данных с использованием штатного ПО к аппаратуре в соответствии с руководством по эксплуатации.

Абсолютная погрешность измерений длины базиса для больших длин определяется по приращению координат замкнутой фигуры (треугольника), длины сторон которой находятся в диапазоне от 3 км до 30 км, в соответствии с п. 6.4. МИ 2408-97 «Аппаратура пользователей космических навигационных систем геодезическая. Методика поверки».

Следует последовательно устанавливать аппаратуру на пунктах, образующих треугольник и согласно руководству по эксплуатации выполнить измерения и вычислить приращения координат между пунктами.

### **11 Подтверждение соответствия средства измерений метрологическим требованиям**

Абсолютная погрешность измерений каждого из приращений координат (при доверительной вероятности 0.95) в режимах «Статика», «Кинематика в реальном времени (RTK)». «Precise Point Position в режиме реального времени» (PPP-RTK)», «Дифференциальные кодовые измерения (DGNSS)», определяется как сумма систематической и случайной погрешностей по формуле:

$$
\Delta L = \left(\frac{\sum_{i=1}^{n} L_i}{n} - L_o\right) \pm 2 \sqrt{\frac{\sum_{i=1}^{n} (L_i - \frac{\sum_{i=1}^{n} L_i}{n})^2}{n - 1}},
$$

где A*L -* погрешность измерений приращений координат в плане/по высоте, мм:

*Lq -* эталонное значение длины приращений координат в плане/по высоте, мм;

 $L_i$  - измеренное аппаратурой значение приращений координат *і* измерением в плане/по высоте, мм;

 $n -$ число измерений ј приращений координат.

Средняя квадратическая погрешность измерений приращений координат определяется по формуле:

$$
m = \sqrt{\frac{\sum_{i=1}^{n} (L_i - L_0)^2}{n}}
$$

где  $M$  - средняя квадратическая погрешность измерений приращений координат.

Значения диапазона и абсолютной (при доверительной вероятности 0,95) и средней квадратической погрешностей измерений для каждого из приращений координат в режимах «Статика», «Кинематика». «Кинематика в реальном времени (RTK)». «Дифференциальные кодовые измерения (DGNSS)», в диапазоне измерений от 0 до 30000 м не должны превышать значений, приведенных в Приложении А к настоящей методике поверки.

Сумма приращений координат (невязка координат) замкнутой фигуры не должна превышать значений, вычисленных по формуле:

$$
W_{X,Y,Z} = \sqrt{(\Delta_{1_{X,Y,Z}})^2 + (\Delta_{2_{X,Y,Z}})^2 + (\Delta_{3_{X,Y,Z}})^2},
$$

#### **ΜΠ ΑΠΜ 65-21**

где  $W_{X,Y,Z}$  – невязка координат в плане/по высоте, мм;

 $\Delta_{i_{XYZ}}$  – допустимые значения погрешности приращений координат для і стороны треугольника в плане/по высоте, мм, приведенных в Приложении А к настоящей методике поверки.

Если хотя бы одно из перечисленных требований не выполняется, аппаратуру признают непригодной к применению.

#### 12 Оформление результатов поверки

12.1 Результаты поверки оформляются протоколом, составленным в виде сводной таблицы результатов поверки по каждому пункту разделов 7 - 11 настоящей методики поверки.

12.2 Сведения о результатах поверки средств измерений в целях подтверждения поверки должны быть переданы в Федеральный информационный фонд по обеспечению единства измерений.

12.3 При положительных результатах поверки аппаратура признается пригодной к применению и по заявлению владельца средств измерений или лица, представляющего средства измерений на поверку выдается свидетельство о поверке установленной формы. Нанесение знака поверки на средство измерений не предусмотрено.

12.4 При отрицательных результатах поверки, аппаратура признается непригодной к применению и по заявлению владельца средств измерений или лица, представляющего средства измерений на поверку выдаётся извещение о непригодности установленной формы с указанием основных причин.

12.5 В случае применения аппаратуры для работ, не требующих использования всех режимов измерений при периодической поверке по письменному заявлению владельца СИ допускается поверка аппаратуры по сокращенному числу режимов измерений с обязательной передачей в Федеральный информационный фонд по обеспечению единства измерений информации об объеме проведенной поверки.

Руководитель отдела ООО «Автопрогресс-М»

К. А. Ревин

# **Приложение А**

(Обязательное)

# **Метрологические характеристики**

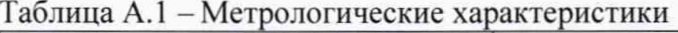

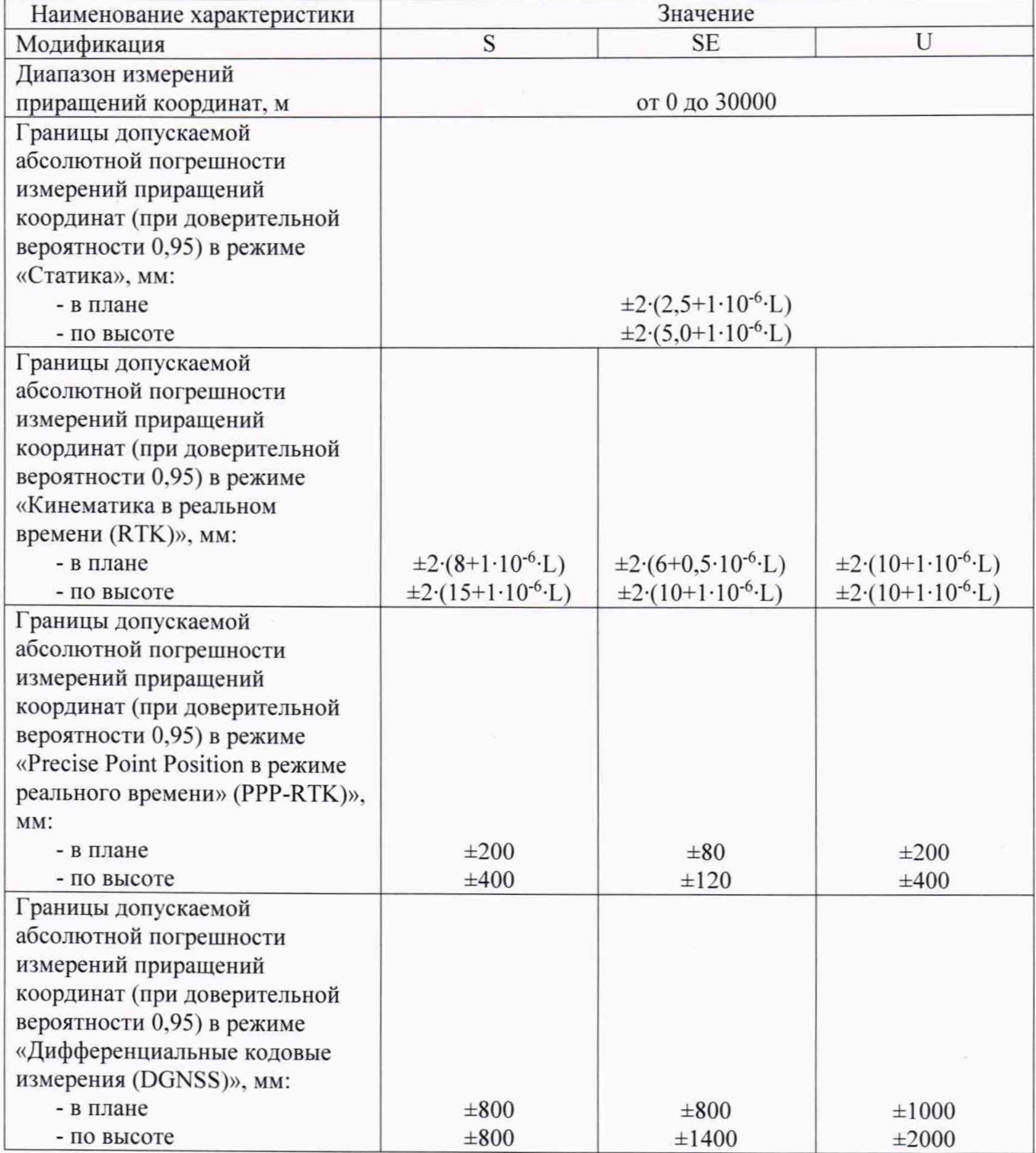

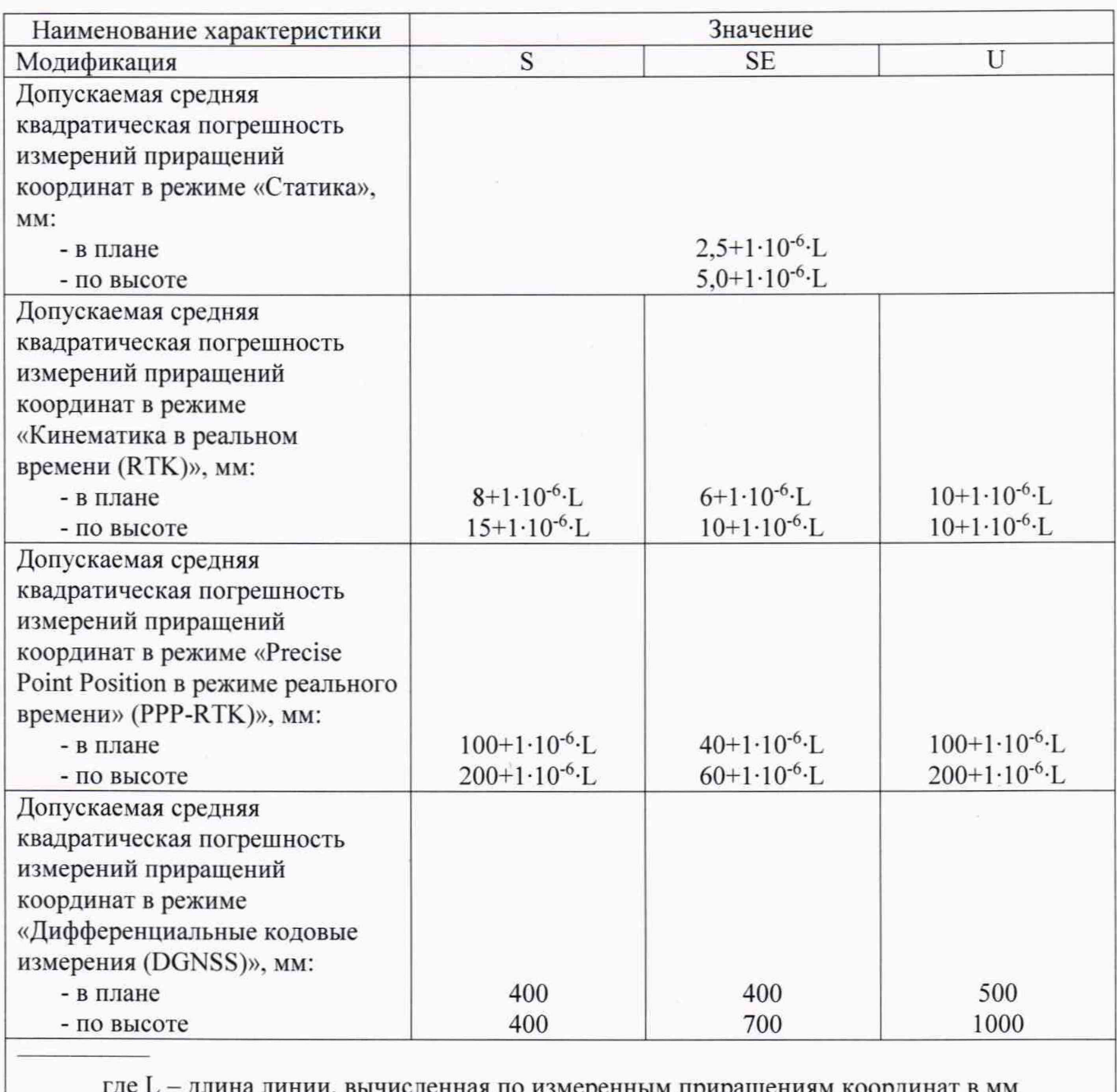

где L - длина линии, вычисленная по измеренным приращениям координат в мм